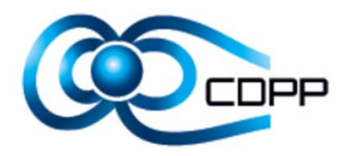

# Intégration de SAMP dans CDPP/AMDA

Réunion annuelle de l'ASOV12/03/2013

Benjamin Renard, Nicolas André, Vincent Génot Baptiste Cecconi, et toute l'équipe du CDPP

#### **Interopérabilité entre CDPP/AMDA et les outils de l'OV**

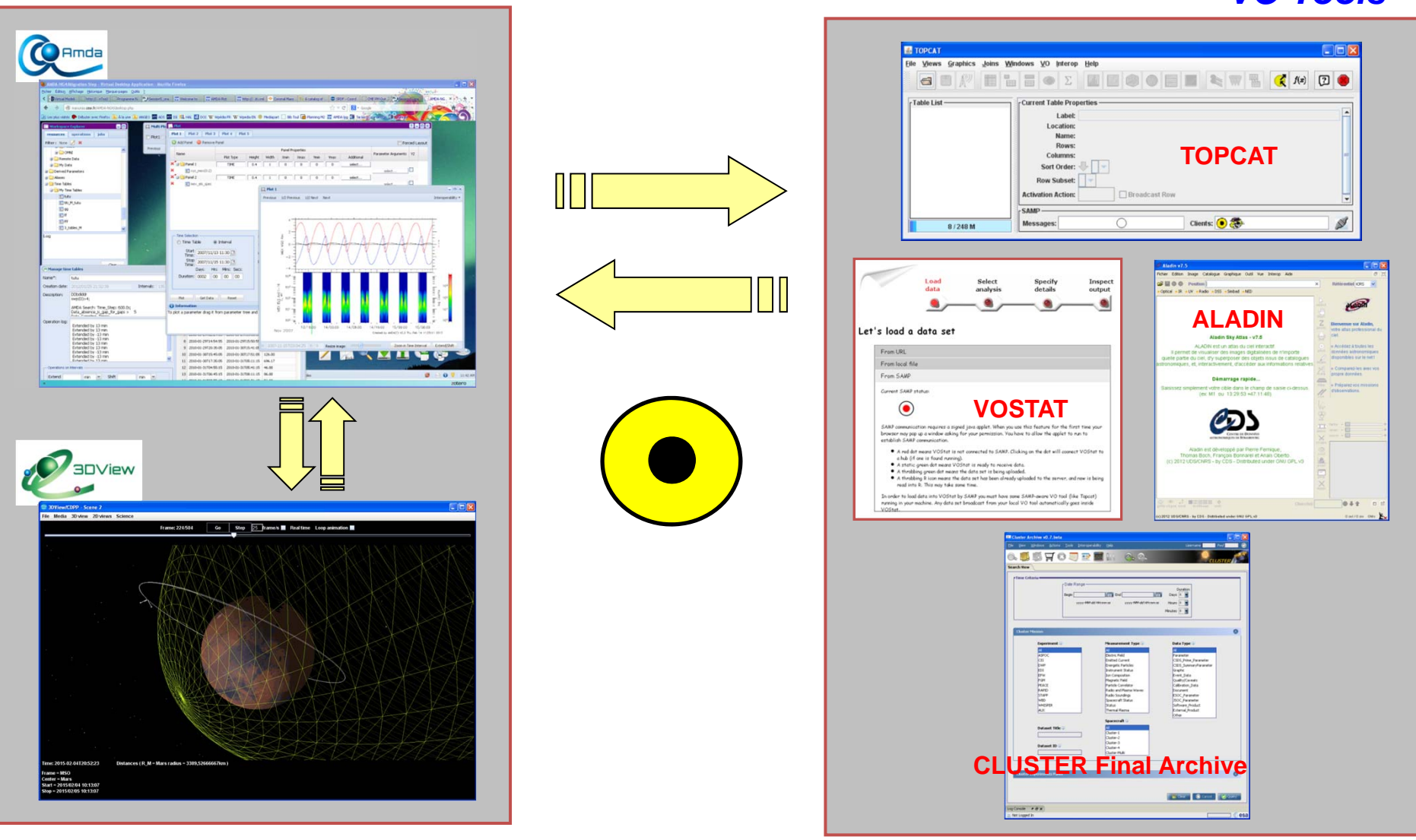

#### *VO Tools*

#### **Le protocole SAMP dans CDPP/AMDA**

- SAMP (Simple Application Messaging Protocol)
	- $\bullet$ Protocol conçu par l'IVOA
	- •Indépendant de la plateforme et du langage
	- $\bullet$ Vocabulaire extensible (Mtype)

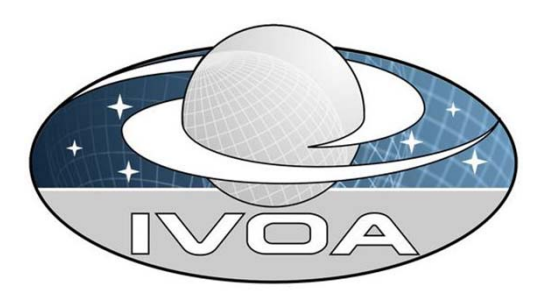

- $\bullet$  L'utilisateur peut travailler avec différentes applications indépendantes comme dans une suite intégrée
- $\bullet$  Premier prototype d'intégration de SAMP dans AMDA réalisé via l'utilisation de WebSampConnector de Jérôme Berthier (VO Paris)
- • Dorénavant, nous utilisons le 'web profile', en utilisant la librairie javascript écrite par Mark Taylor:

**https://github.com/astrojs/sampjs**

#### **Import de données externes dans CDPP/AMDA via SAMP**

- $\bullet$  Les données de la physique des plasmas se présentent sous forme de séries temporelles (éphémérides, champs magnétique, particules énergétiques, ondes, …)
- $\bullet$ Elles peuvent donc être très bien contenues par une VOTable
- $\bullet$  **Mais**, dans notre domaine, nous utilisons souvent les formats suivant :
	- $\bullet$ CDF (Common Data Format)
	- •netCDF (Network Common Data Form)
- $\Rightarrow$  Nous avons donc défini deux MTypes :
	- **table.load.cdf** (Cluster Final Archive à venir)
	- $\bullet$ **table.load.netcdf** (CDPP/3DView dans le cadre d'IMPEx)

Liens pour la démo :

**http://www.lesia.obspm.fr/kronos/skr\_periodicity.php?page=4 http://manunja.cesr.fr/~budnik/SAMPTEST/**

- $\bullet$ Cas d'utilisation définie par Vincent Génot (directeur du CDPP)
- $\bullet$ Basé sur le papier de Jelinek et al., JGR 2012 (paper 1)
- • **Buts :**
	- •Identifier les régions de vent solaire / magnétogaine / magnétosphère
	- $\bullet$ **•** Identifier le bow shock et la magnétopause

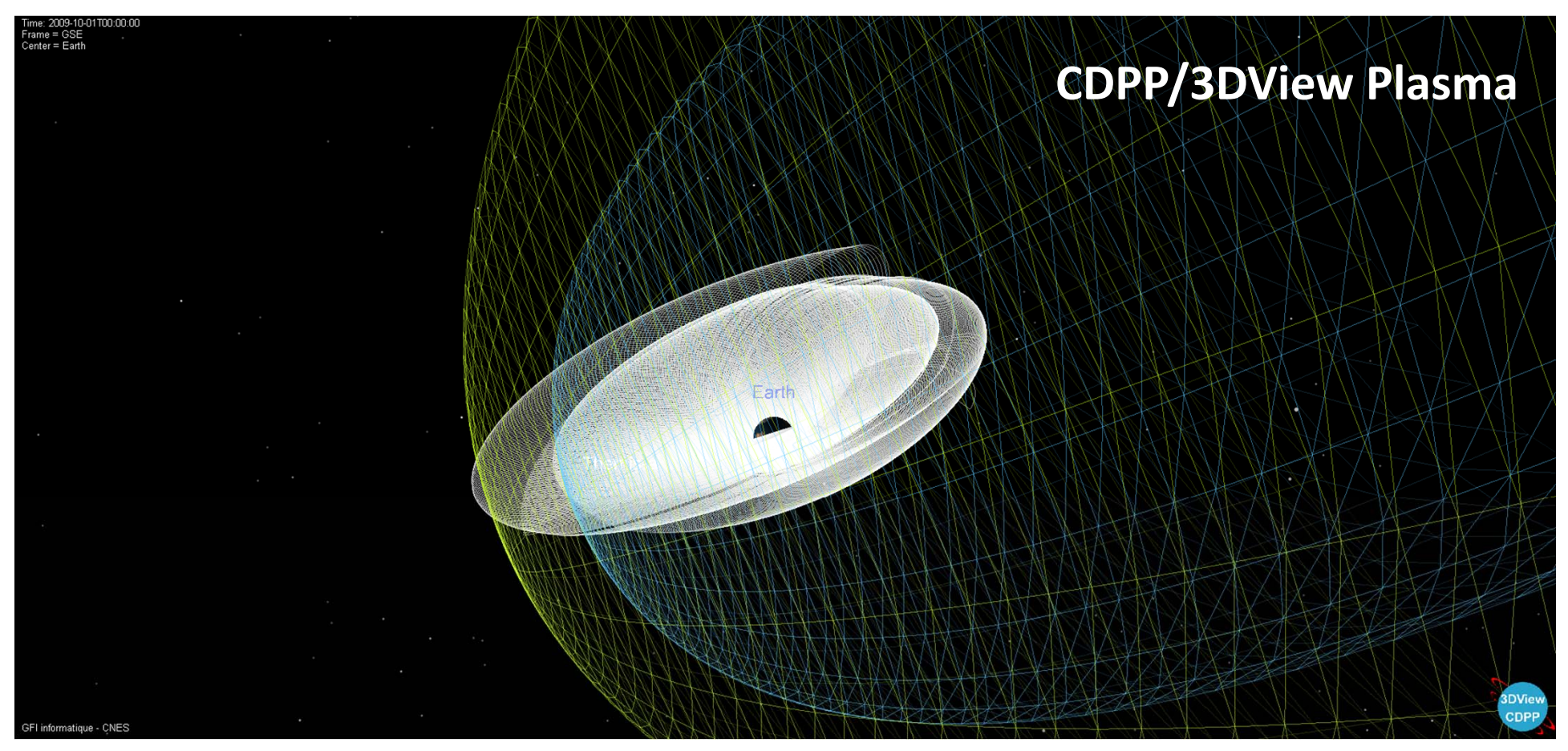

Orbites de THEMIS A entre le 01/03/2007 et le 01/10/2009

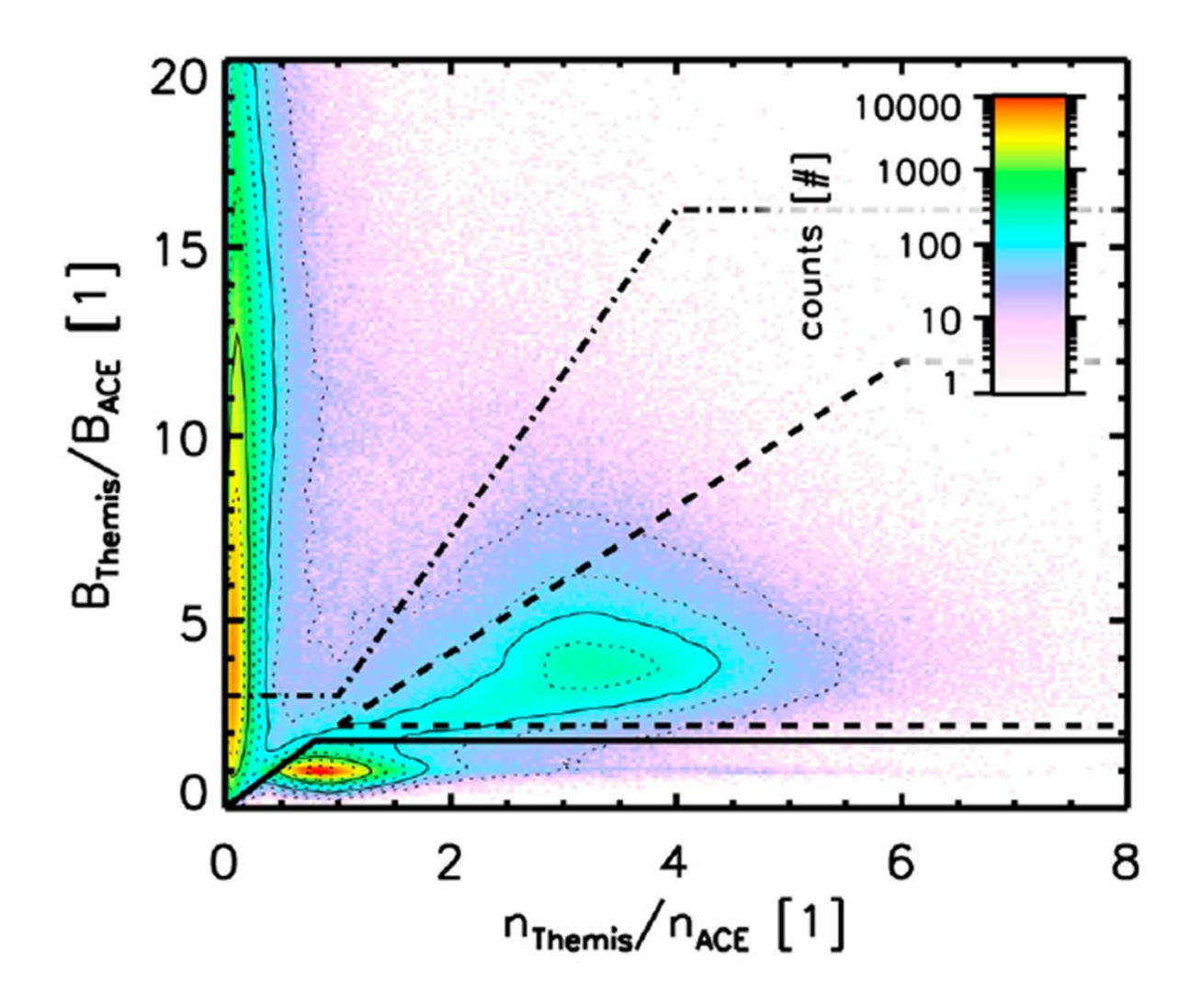

Résultat de Jelinek pour la période entre le 01/03/2007 et le 01/10/2009

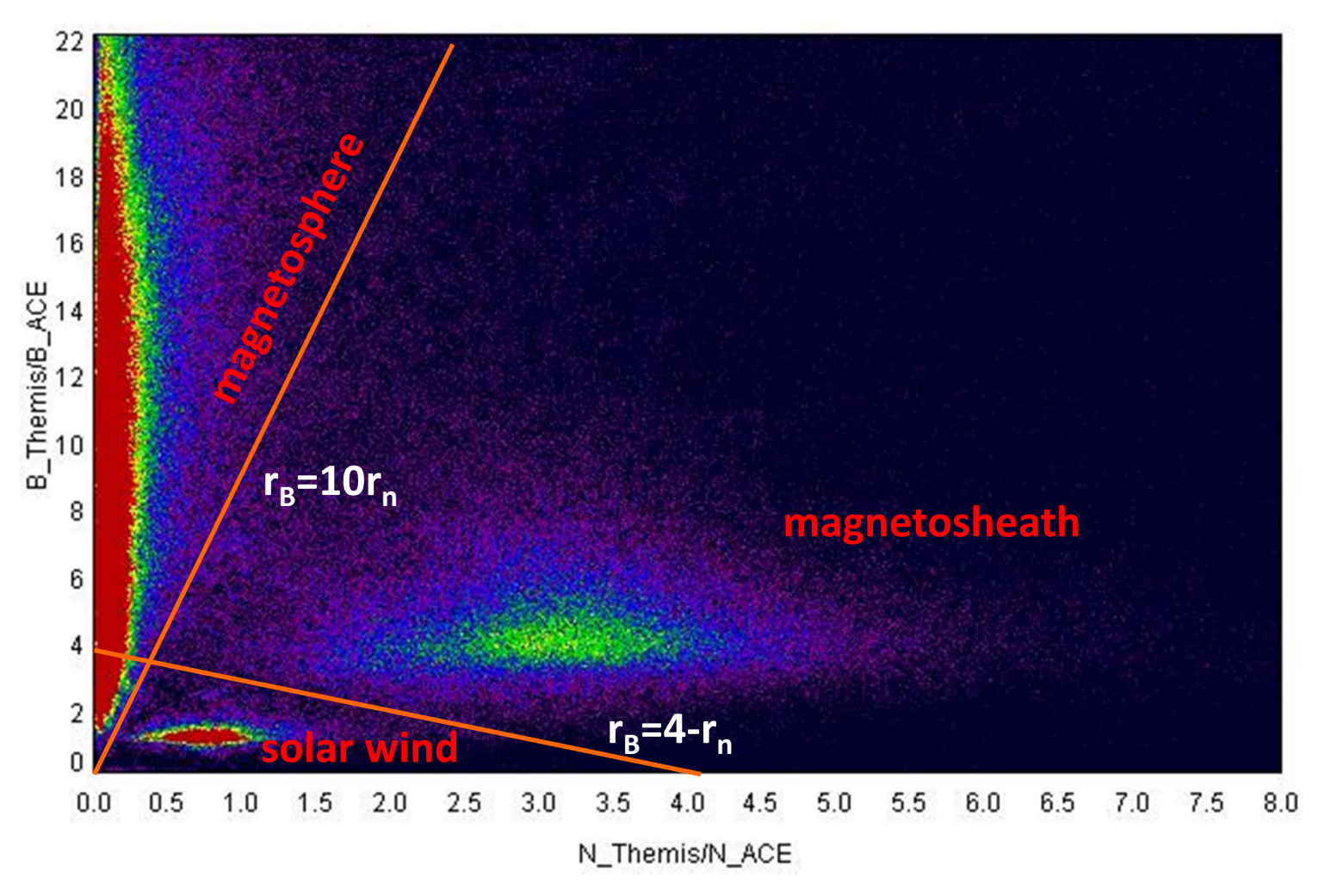

Résultat via AMDA pour la période entre le 01/03/2007 et le 01/10/2009

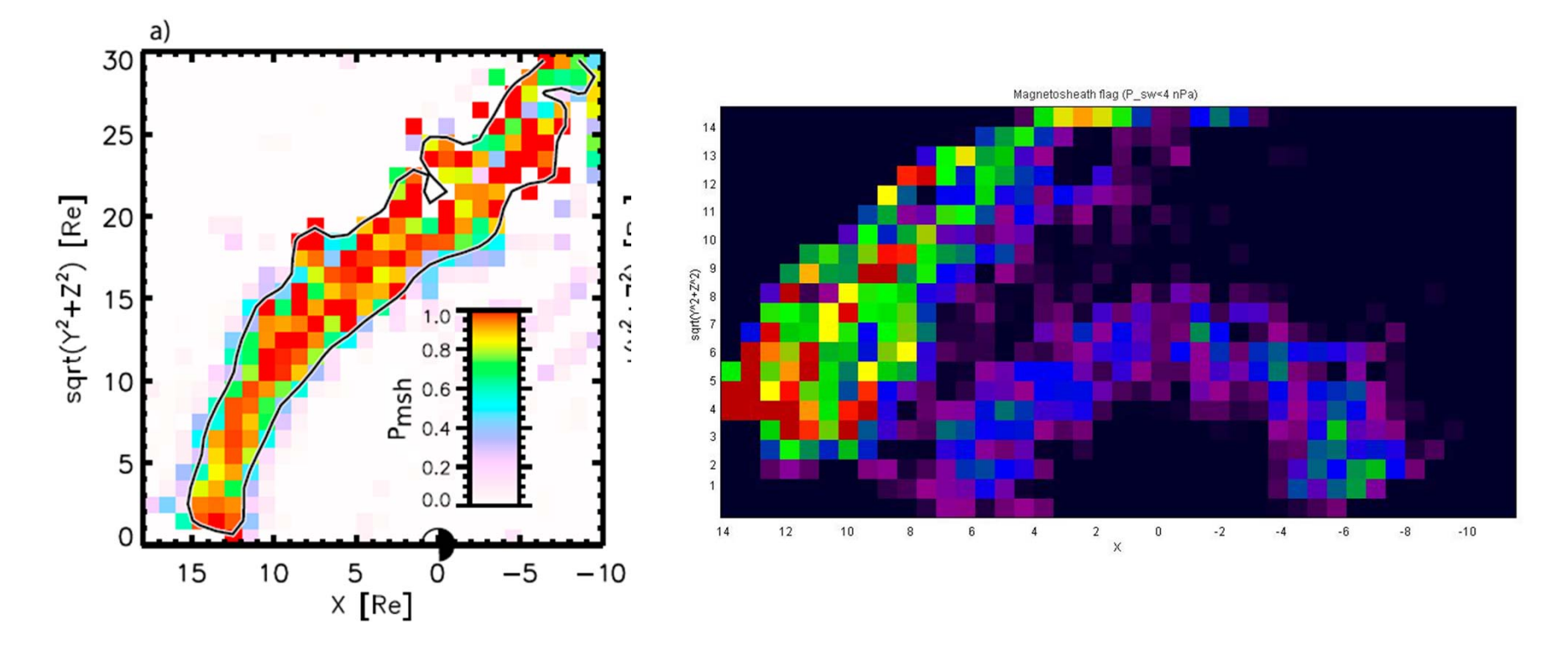

*Jelinek*

*et al., JGR 2012 AMDA* – *TOPCAT analysis*

### **Conclusion**

- L'IVOA nous offre:
	- un ensemble d'outils (Topcat, Aladin, VOStat, …),
	- un protocol (SAMP) pour l'interopérabilité,
	- et des librairies pour implémenter facilement ce genre d'inter‐connection
- De plus, le protocol SAMP <sup>s</sup>'appuie sur un 'vocabulaire extensible' (Mtype), ce qui nous permet de l'adapter aux besoins de la science des plasmas

**Il ne faut pas réinventer la roue, et utiliser les outils existants !**